# **Un arbre de Pythagore en collège(\*) Carole Le Beller(\*\*)**

## **I. Genèse de l'activité**

#### **1. Une idée qui a fait son chemin**

En 2003, au collège René Goscinny<sup>(1)</sup>, la possibilité d'initier et de coordonner un projet interdisciplinaire m'est offerte dans le cadre d'un itinéraire de découverte (idd) en 4ème. Instantanément, dans ma tête, c'est avec les arts plastiques que je souhaite partager, sous l'angle des mathématiques, le thème *Illusions d'optique et de mouvement*. C'est une manière de faire découvrir à une grande masse d'élèves ma passion pour les mathématiques et les arts, et tout particulièrement pour de magnifiques bizarreries mathématiques. En fonction de nos compétences, ma collègue d'arts plastiques et moi sommes en position de recherche collaborative intense pour pouvoir proposer et co-animer les séances d'idd.

Dans son article *Les fractals de Pythagore*, Francis Casiro<sup>(2)</sup> présente les arbres de Pythagore. Il est question de construire trois figures semblables sur les trois côtés d'un triangle rectangle isocèle, l'aire de la figure construite sur l'hypoténuse étant égale à la somme des aires des figures construites sur chacun des deux côtés de l'angle droit. Puis il s'agit de remplacer chacun des deux carrés des côtés de l'angle droit par une figure de Pythagore. Au fil des itérations, un arbre de Pythagore se dessine.

À la lecture de cet article, correspondant complètement à notre progression de notions, l'idée d'en construire un est suggérée. Les élèves découvrent la notion de fractale lors de la dernière phase de l'idd. **Dans toutes les phases du projet, les élèves sont acteurs, co-auteurs et auteurs**. Des objets fractals et la notion de dimension fractale sont montrés par les exemples : le chou-fleur (à décortiquer en classe), la longueur de la côte bretonne, le flocon de neige (courbe de Von Koch), et des présentations d'ensembles de géométrie fractale de Mandelbrot et Julia. C'est l'occasion d'échanger sur des notions et du vocabulaire tels que, entre autres : la mise en abyme<sup>(3)</sup>, l'autosimilarité et les itérations, le zoom et les échelles, la symétrie axiale et la symétrie centrale.

<sup>(\*)</sup> Cet article fait suite à celui de Catherine Combelles paru dans le numéro 505 du BV.

<sup>(\*\*)</sup> Carole LE BELLER, professeure de mathématiques, IREM de Rennes et Ifé.

<sup>(1)</sup> Collège public multisites des villes de Céaucé et de Passais La Conception dans l'Orne.

<sup>(2)</sup> Casiro, F., 1998, *Pythagore & Thalès*, ACL – Les Éditions du Kangourou, *Les fractals de Pythagore*, p. 33-35.

<sup>(3)</sup> « ABYME ou ABYSME n. f. Seulement dans la locution *En abyme*, *en abysme*. LITTÉRATURE. BX-ARTS. *Mise en abyme*, *construction en abyme* ou (rare) *en abîme*, procédé par lequel on intègre dans un récit, dans un tableau, un élément signifiant de ce récit ou de ce tableau, qui entretient avec l'ensemble de l'œuvre une relation de similitude. » Extrait du Dictionnaire de l'Académie Française, 9e édition.

En classe, par binôme, ils découvrent, génèrent et explorent des fractales numériques à l'aide du logiciel *Tiera Zon*<sup>(4)</sup> (cf. L'une de mes explorations d'une zone de l'ensemble de Mandelbrot : *Annexe 7*). Le sujet des fractales est dense. Malheureusement, par manque de temps, la construction de l'arbre n'est restée qu'à l'état d'idée.

#### **2. La première réalisation**

Ce n'est qu'en 2009 que le premier arbre de Pythagore, de hauteur 75√2 cm ≈ 106,1 cm et de largeur 110√2 cm ≈ 155,6 cm, a vu le jour au collège public Les Ormeaux à Rennes. Pour préparer mon activité, je reprends mes vieux documents oubliés, j'ajuste et vérifie mes calculs afin que l'arbre soit réalisable et positionnable au mur dans l'espace vide à gauche du tableau blanc nouvellement accroché. À partir de petites fiches de questions, les élèves de ma classe de  $4<sup>eme</sup>$ construisent chacun une figure composée de celle de Pythagore associée à un triangle rectangle isocèle (cf. *Fig.1b*). Un arbre de Pythagore (*cf. Fig.2*) leur est présenté. Il s'agit de le construire en partant du carré le plus grand de la figure *Fig.1b*. La construction de l'arbre s'effectue en partant de ses branches vers sa racine. On imagine que *cet arbre pousse comme un cheveu* et non comme un arbre réel. C'està-dire qu'un arbre devient l'une des branches d'un plus grand arbre et ainsi de suite. Ce choix de construction, utilisant la symétrie axiale, offre la possibilité de faire construire un arbre à plusieurs classes. Chaque classe construit « son » arbre. Les arbres identiques, construits puis assemblés, permettent d'en construire un plus grand et ainsi de suite.

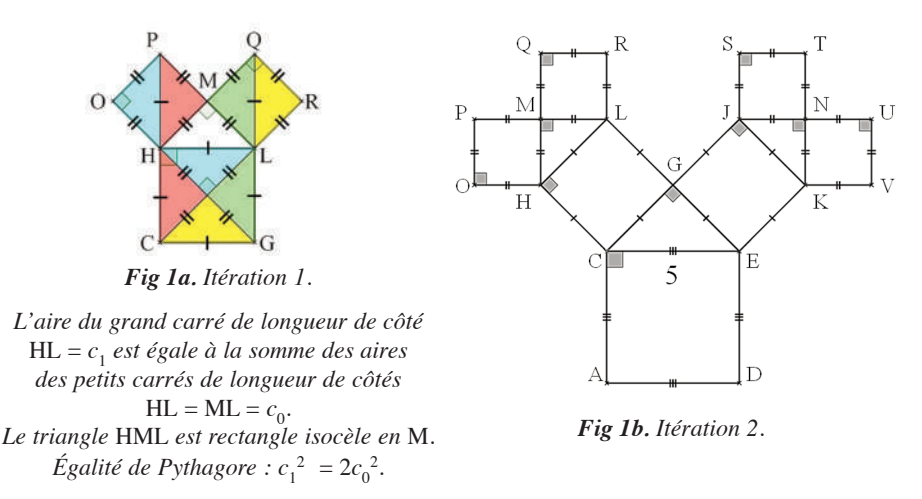

*Fig 1. Figures d'étapes de construction d'un arbre de Pythagore réalisées avec Geogebra.*

<sup>(5)</sup> Stephen C. Ferguson, 1998, logiciel gratuit Tiera Zon,

http://1998.tierazon.com/Tierazon/Tierazon.html

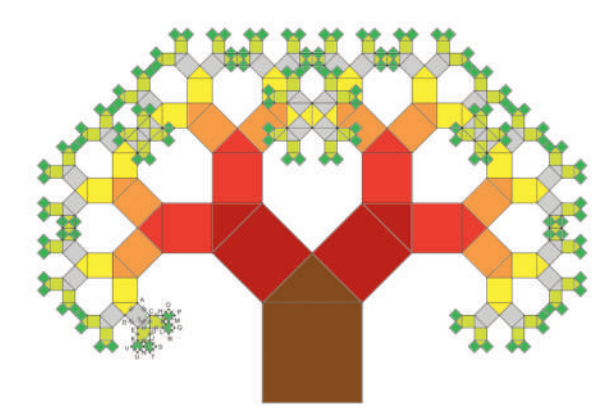

*Fig 2. Un arbre de Pythagore à la 7-ième itération réalisé avec GeoGebra.*

Puis, après avoir répondu à la question : « *L'arbre pourra-t-il être placé sous le tableau ou à gauche du tableau ?* », les élèves s'organisent par groupes pour construire l'arbre (cf. *Fig.2*). Ensuite, les élèves cherchent à la maison ce qu'est *un(e) fractal(e)* et qui est Benoît Mandelbrot. Après des échanges et la visualisation du diaporama sur les fractal(e)s, pour clore l'activité, ils utilisent individuellement le logiciel *Tiera Zon* pour générer et explorer des fractales.

# **II. Évolution de l'activité**

#### **1. 2010, une année pas comme les autres**

En 2010, je renouvelle l'activité avec ma classe de 4ème et exploite l'arbre dans d'autres notions : cercle circonscrit à un triangle rectangle, agrandissementréduction, et puissances. L'arbre est terminé. Le 14 octobre 2010, Benoît Mandelbrot décède. Des élèves semblent touchés par l'importance des recherches du mathématicien. J'ai le sentiment que l'arbre de Pythagore est plus important cette année-là que la précédente, et qu'il prend plus de sens.

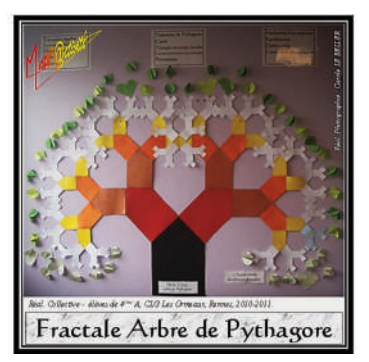

*Fig* 4. *Un arbre de Pythagore de hauteur*  $75\sqrt{2} \approx 106,1$  *et de largeur*  $110\sqrt{2} \approx 155,6$ .

#### **2. Recherche magique**

En 2011, faisant partie du groupe de recherche formation<sup>(5)</sup> de l'IREM de Rennes<sup>(6)</sup> et de l'Ifé<sup>(7)</sup> sur la démarche d'investigation (DI), je renouvelle l'activité en laissant davantage de place pour les questionnements et la recherche par les élèves. Le reste de l'activité est moins guidé que les autres années.

Je convaincs sans difficultés Catherine Pépin<sup>(8)</sup>, québécoise, professeure de mathématiques, remplaçante en France, de faire participer sa classe de 4ème à la réalisation d'un plus grand arbre (commun à deux classes). Pressée par le temps pour boucler l'activité avant la fin de son remplacement, elle donne aux élèves une autre consigne que celle prévue. Six groupes d'élèves se lancent dans la construction d'une branche d'arbre de la taille de l'arbre d'origine (une hauteur d'environ 106,1 cm et une largeur d'environ 155,6 cm). Un mercredi midi, Catherine me sollicite pour obtenir du papier de couleur. C'est à cet instant que nous réalisons, toutes les deux, que nous risquions de nous retrouver avec six arbres en plus de celui de ma classe pour en faire un commun. Nous trouvons l'idée géniale. Il me reste à solliciter une autre collègue de mathématiques pour faire la branche manquante. Mais quelle taille aurait-t-il ? Ensemble, calculatrice dans une main et marqueur dans l'autre, nous griffonnons au tableau des esquisses de figures et des calculs. Nous finissons par photocopier plusieurs arbres (cf. *Fig. 2*) et les fixons au tableau avec de la pâte à fixer. Nous recommençons nos calculs. Nous partons avec le mètre enrouleur dans la salle d'à côté qui a un mur entier vide d'affichage… Puis dans le couloir… Puis dans la cage d'escalier… Stupeur ! Gros éclats de rire d'accents français et québécois mélangés ! L'arbre n'irait que dans la cage d'escalier tellement il serait grand ! Nos esprits retrouvés, l'installation de l'arbre dans la cage d'escalier étant trop dangereuse, nous décidons, avant qu'il ne soit trop tard, de faire réduire la *productivité* intense des élèves de Catherine afin qu'ils ne réalisent que trois arbres. Le dernier jour au collège pour Catherine, à l'heure de midi, professeures et élèves, nous fixons au mur l'arbre de Pythagore associé à un triangle rectangle isocèle. Plus tard, la branche manquante est faite par une autre classe de  $4<sup>ème</sup>$  conduite par une autre professeure du collège mais sans privilégier la démarche d'investigation.

<sup>(5)</sup> Membres du GRF DI IREM de Rennes et Ifé (2011-2013) : Gueudet Ghislaine, Grodowski Sonia, Le Beller Carole, Lebaud Marie-Pierre, Pépino Christophe, Rouault Yann.

<sup>(6)</sup> Institut de Recherche de l'Enseignement des Mathématiques de Rennes : http://www.irem.univ-rennes1.fr/

<sup>(7)</sup> : Institut français d'éducation : http://ife.ens-lyon.fr/ife

<sup>(8)</sup> : Catherine Pépin est professeure de mathématiques au Québec. Lors d'un séjour long en France, elle a effectué des remplacements en collège et en lycée.

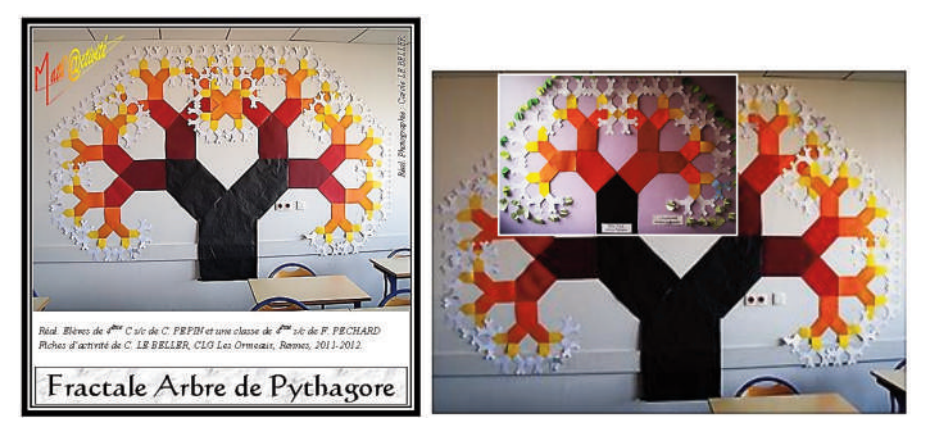

*Fig 5. Un arbre de Pythagore à quatre branches identique à l'arbre de la figure 4.*

#### **3. Vers l'utilisation d'une démarche d'investigation**

Durant le reste de l'année scolaire, l'exploitation de l'activité est repensée. L'expérience magique vécue me confirme que les élèves doivent vivre des **moments forts de recherche** à leur portée un peu comme celui que nous avons vécu en tant que professeures. Mes élèves chercheurs se retrouvent donc à évaluer et à calculer la taille d'arbres ayant deux branches de la taille de l'arbre d'origine, puis quatre branches pour les groupes les plus rapides. À la demande, je leur fournis le matériel nécessaire : photocopies d'arbres de Pythagore et mètre enrouleur. Ils vérifient leurs résultats sur l'arbre en vraie grandeur dans la salle d'à côté. Plus tard dans l'année, les deux arbres (le petit et le grand) sont exploités pour l'utilisation des puissances. Le diaporama est visualisé en guise de synthèse. Il comprend des œuvres d'art comme : *La limite carrée* de Maurits Cornelis Escher (9) ; *Les fractales* de l'artiste graveur sur cuivre Patrice Jeener (10) , et des œuvres numériques plus récentes des artistes contemporains français d'art fractal : Miguel Chevalier<sup>(11)</sup>, et de Jean-Claude  $Meynard<sup>(12)</sup>$ .

Lors de l'année scolaire 2012-2013, l'activité est affinée de manière à privilégier davantage la démarche d'investigation. Seuls deux documents sont donnés aux élèves. La figure (cf. *Fig.1b*) est faite par chaque élève. Le résultat attendu est un arbre de Pythagore (cf. *Fig. 2*). À l'avenir, on peut envisager de ne donner qu'un document : celui de l'arbre.

<sup>(9)</sup> *La limite carrée*, gravure sur bois de l'artiste graveur néerlandais Maurits Cornelis Escher10, 340 mm × 340 mm, 1964 ; *La magie de M. C. Escher*, 2003, Taschen. Site internet officiel : http://www.mcescher.com/

<sup>(10)</sup> Jeener, P., 1986, *Espaces gravés*, Paris : Cedic/Nathan

<sup>(11)</sup> Chevalier, M., http://www.miguel-chevalier.com/fr/index.html

<sup>(12)</sup> Meynard, J-C., http://jeanclaudemeynard.com/

# **III. Description de l'actvité**

### **1. Déroulement de l'activité**

#### Par groupes

#### *Phase 1*

Sans avoir besoin de connaître l'égalité de Pythagore, chaque élève construit la figure *Fig1b*. Chaque groupe, de concert, communique ses différentes méthodes de construction à la classe. Les figures terminées (une figure par élève) sont conservées par le professeur.

#### *Phase 2*

Les élèves participent à un brainstorming animé par le professeur pour faire émerger les questions des élèves concernant la construction d'un arbre de Pythagore présenté au vidéo-projecteur.

#### *Phase 3*

Pour savoir où placer l'arbre, les élèves cherchent un ordre de grandeur pour conjecturer la réponse et calculent ses dimensions pour démontrer. L'utilisation d'un logiciel de géométrie dynamique peut être demandée par les élèves pour modéliser l'arbre. Le professeur conduit le temps d'échanges sur les différentes stratégies mises en œuvre. À la maison, les élèves terminent les calculs nécessitant l'égalité de Pythagore.

En 3ème, les résultats exacts peuvent être écrits sous la forme d'une expression comportant la racine carrée de 2. L'étude algorithmique des dimensions et des aires de l'arbre aux *n* itérations peut être envisagée au lycée ou après.

#### *Phase 4*

Pour la construction de l'arbre, le professeur organise la classe avec les suggestions des élèves. Puis chaque groupe se répartit les tâches pour : calculer, construire, dénombrer, et assembler (avec du ruban adhésif seulement sur une face de l'arbre). Le professeur, médiateur, passe dans les groupes. En dehors de l'heure de cours, les élèves colorient éventuellement l'arbre. Aidés du professeur, ils le fixent au mur ou au plafond avec de la pâte à fixer en partant de sa base.

#### *Phase 5*

Le professeur fait découvrir la notion de fractale par la vidéo-projection d'images fractales ou d'un diaporama, et fait décortiquer aux élèves un chou romanesco (si c'est la saison). Le professeur met en évidence les liens vers l'art fractal. Plus tard, l'arbre est exploité dans les calculs de puissance de 2 pour dénombrer les carrés de même longueur de côté.

#### *Phase 6*

Le professeur fait la présentation technique du logiciel *Tiera Zon*, et les élèves l'utilisent pour générer des fractales et les explorer avec la fonction zoom et les variables de couleur.

Durant toutes les phases, l'enseignant a un rôle : de médiateur facilitant la communication, gérant les conflits et transférant un savoir ou une connaissance ; de

formateur technique en mathématiques et si nécessaire en informatique ; de « stimulateur intellectuel ».

# **IV. Solutions de l'activité**

#### **1. L'arbre (cf. Fig. 1, Itération 7) peut-il aller sous le tableau, ou à côté du tableau, ou ailleurs ?**

Avec un mètre enrouleur ou autre matériel (règle, ficelle), il s'agit de mesurer les hauteurs et les largeurs des espaces disponibles sous le tableau et à côté du tableau, ou ailleurs pour pouvoir placer l'arbre.

Pour donner un ordre de grandeur des dimensions de l'arbre et pour conjecturer une réponse, il y a plusieurs méthodes dont, entre autres, celle avec les échelles (agrandissement du format A4 vers la réalité en se basant sur la longueur 5 cm), et celle avec les encadrements.

Pour démontrer, il est nécessaire de calculer les mesures manquantes et celles indiquées sur la fiche proposée en document joint (cf. Détails de mes calculs sur le site de l'APMEP).

En effectuant une sorte de quadrillage comme ci-après (cf. *Fig. 6*), en utilisant la propriété de conservation des longueurs par symétrie et en identifiant les longueurs égales pour une valeur  $c_0 = 2,5$ cm, on trouve les dimensions de l'arbre (hauteur et largeur) à l'itération 7 :  $h_7 = 75\sqrt{2}$  cm donc  $h_7 \le 106, 1$  cm, et  $l_7 = 110\sqrt{2}$  cm donc *l*7 ≤ 155,6 cm. Ce qui permet de conclure quant à la position de l'arbre dans la classe. Il existe d'autres façons de faire le découpage de l'arbre. Bien souvent, les élèves

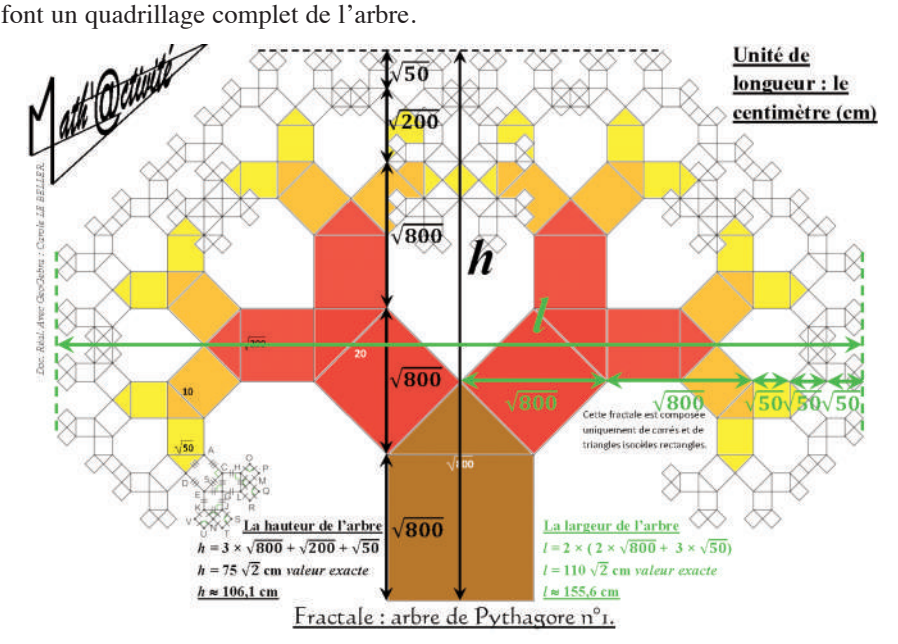

*Fig 6. Recherche des dimensions de l'arbre de Pythagore à l'itération 7 (cf. Fig 4).*

Les dimensions des arbres aux itérations 8 et 9 sont calculées.

A l'itération 8, on obtient  $h_8 = 152.5$  cm et  $l_8 = 225$  cm.

A l'itération 9, on obtient  $h_9 = 155\sqrt{2}$  cm donc  $h_9 \le 219.3$  cm et  $l_9 = 230\sqrt{2}$  cm donc *l* <sup>9</sup> ≤ 325,3 cm.

#### **2. Compléments algorithmiques : dimensions de l'arbre, nombres de carrés de même longueur de côté, et nombre total de carrés semblables à la nième itération**

Vous trouverez le détail de ces résultats sur le site de l'APMEP, (http://www.apmep.asso.fr/Bulletin-509). Ci-après, dans les tableaux, je précise les dimensions (largeurs et hauteurs) d'arbres à l'ordre *n* (c'est-à-dire à la *n*-ième

itération) avec  $n \in \mathbb{N}$ , ainsi que les nombres de carrés d'une même longueur de côté, et le nombre total de carrés de même longueur de côté. Selon que *n* est pair ou impair, les expressions en fonction de des hauteurs et des largeurs seront différentes.

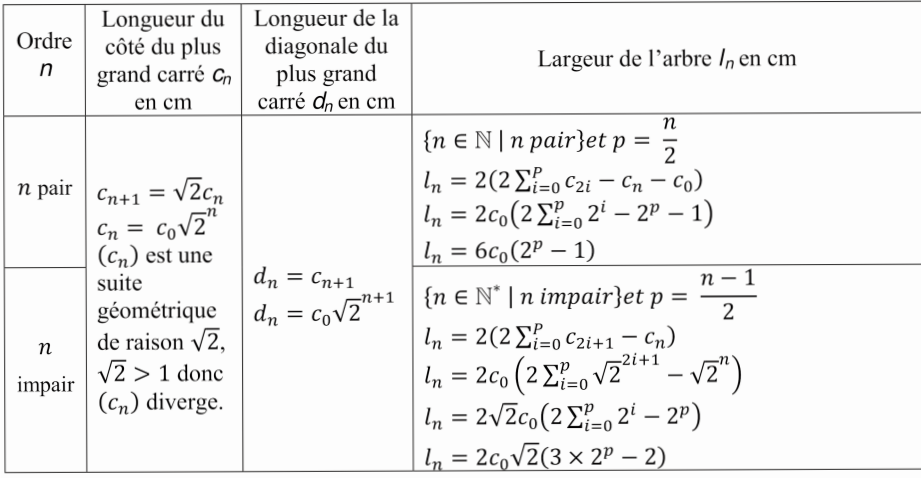

| Ordre<br>n                 | Longueur du<br>côté du plus<br>grand carré $c_n$<br>en cm    | hauteur de l'arbre $h_n$ en cm                                                                                                    | Nombre de carrés<br>$N_{c_n}$ de côté $c_p$                   |
|----------------------------|--------------------------------------------------------------|----------------------------------------------------------------------------------------------------|---------------------------------------------------------------|
|                            | suite                                                        | ${n \in \mathbb{N} \mid n \text{ pair}} et p = \frac{n}{2}$<br><i>n</i> pair $\begin{vmatrix} c_{n+1} = \sqrt{2}c_n \\ c_n = c_0\sqrt{2}^n \\ (c_n)$ est une $h_n = c_0(2\sum_{i=0}^p 2^i - 1)$<br>$h_n = c_0(2^{p+2} - 3)$ | $N_{c_0} = 2^n$<br>$N_{c_1} = 2^{n-1}$<br>$N_{c_2} = 2^{n-2}$ |
| $\boldsymbol{n}$<br>impair | géométrique<br>de raison $\sqrt{2}$ ,<br>$\sqrt{2} > 1$ donc | ${n \in \mathbb{N}^* \mid n \text{ impair}}$ ${et p = \frac{n-1}{2}}$<br>$h_n = 2\sqrt{2}c_0 \sum_{i=0}^p 2^i$<br>$(c_n)$ diverge. $h_n = 2c_0\sqrt{2}(2^{p+1} - 1)$                                                        | $N_{c_n} = 2^0 = 1$                                           |

*Fig 7. Tableaux des dimensions de l'arbre et du nombre de carrés de même longueur de côté à l'ordre n (ou n-ième itération).*

Avec *ALGOBOX*(13) , pour exécuter l'algorithme on entre au clavier *c* un nombre strictement supérieur à 0, et *n* un nombre entier compris entre 1 et 194 inclus. Dans une logique de construction en papier, la valeur initiale de *c*, correspondant au côté du plus petit carré, doit être choisie raisonnablement petite (par exemple  $c = 2.5$ ).

L'arbre de l'itération 10 est celui qui a failli être réalisé en 2011 au collège Les Ormeaux de Rennes. Après vérification des calculs en utilisant mes tableaux consultables sur le site de l'APMEP, et mon algorithme généré par le logiciel *AlgoBox*, le plafond de la salle étant à une hauteur du sol de 3 mètres, il manque 12,5 cm pour positionner l'arbre de 312,5 cm de hauteur.

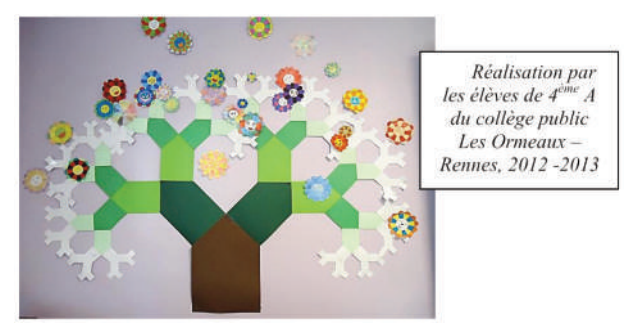

*Fig 9. Un arbre de Pythagore de la même taille que celui de la figure 4 (itération 7).*

Construire l'arbre à partir du plus grand carré et ajouter de plus en plus de branches plus petites peut aussi être réalisé. La longueur du côté à la *n*-ième itération est aussi une suite géométrique. Par contre, sa raison étant  $\frac{\sqrt{2}}{\sqrt{2}}$  elle est convergente. Cette  $\frac{1}{2}$  < 1,

autre démarche conduit aux mêmes résultats si la longueur du carré de départ est l'une de celles citées précédemment.

## **V. Bilan et avenir de l'activité**

La construction géométrique de l'arbre demande de la précision au risque de voir l'arbre « de travers ». Pour toutes les classes ayant construit un arbre de Pythagore, les élèves sont **fiers de leur travail collectif** et souhaitent montrer leur arbre aux autres classes. En 2012-2013, il a fait des émules dans une classe de 5ème qui s'en est inspirée pour son scénario de théâtre scientifique.

Au fil des années, la conduite de l'activité s'est vue modifiée pour être de moins en moins guidée. Il n'y a plus de fiches avec des questions posées par le professeur. Le démarrage de l'activité s'effectue à partir des questions des élèves. Les élèves, plus **impliqués**, sont davantage **en situation de recherche**. Ils ont **diverses stratégies** pour **conjecturer** les dimensions de l'arbre puis les **démontrer** en calculant. Ils effectuent facilement les calculs pour les constructions des carrés et des triangles rectangles isocèles, en se rendant compte de l'importance des valeurs exactes. Christophe Pépino, professeur de mathématiques au Collège Jean Macé à Saint

<sup>(13)</sup> : *AlgoBox* est un logiciel pédagogique d'initiation à l'algorithmique.

Brieuc, a aussi privilégié la **démarche d'investigation** lors de sa conduite de l'activité avec deux de ses classes de 4ème cette année (cf. *Bilan et photographies sur le site de l'IREM de Rennes*).

La phase 5 du déroulement est un plus pour les élèves. Elle contribue à la constitution de leur bagage culturel mathématique et aussi artistique. Elle peut être aussi reprise en 3ème pour l'épreuve de l'histoire des arts au brevet des collèges. Le caractère ludique de la phase 6 du déroulement, prolongement à l'activité, et ses résultats ajoutent une sorte d'**émerveillement mathématique** et révèle aux élèves que les mathématiques sont belles. En 2012-2013, je n'ai pas fait les phases 5 et 6 avec ma classe de 4ème puisque j'avais un autre projet à lui faire vivre. Avec le recul, et en comparaison avec les autres années, je trouve que c'est un manque.

Pour aider à mieux comprendre l'égalité de Pythagore et pour ne pas en oublier le sens concernant les aires, le professeur peut suggérer aux élèves de mettre les triangles rectangles isocèles d'une même couleur ou en blanc ou en transparent. Il en émergera peut-être l'intéressante question du calcul de la somme des aires des figures semblables autres que les triangles rectangles isocèles sans tenir compte des chevauchements (réponse :  $(n + 1) \times$  aire de la plus grande figure, avec n le nombre d'itérations). Par ailleurs, donner la possibilité aux élèves de construire un autre arbre de Pythagore avec, à la place des carrés, d'autres formes semblables construites sur les trois côtés des triangles rectangles peut être envisagé. Cette activité peut permettre d'accentuer la curiosité et la créativité des élèves (cf. Fig. 11).

En aide à la construction de l'arbre en vraie grandeur en papier ou à défaut de celleci, les élèvent peuvent modéliser un arbre de Pythagore à l'ordinateur avec un logiciel de géométrie dynamique tel que GeoGebra. Avant de le faire, le professeur doit vérifier la faisabilité qui est fonction de la puissance des ordinateurs de l'établissement. Le professeur peut aussi faire découvrir, voire faire construire, un arbre composé de triangles rectangles autres qu'isocèles. L'asymétrie de ce type d'arbre demande de le construire plutôt par la base.

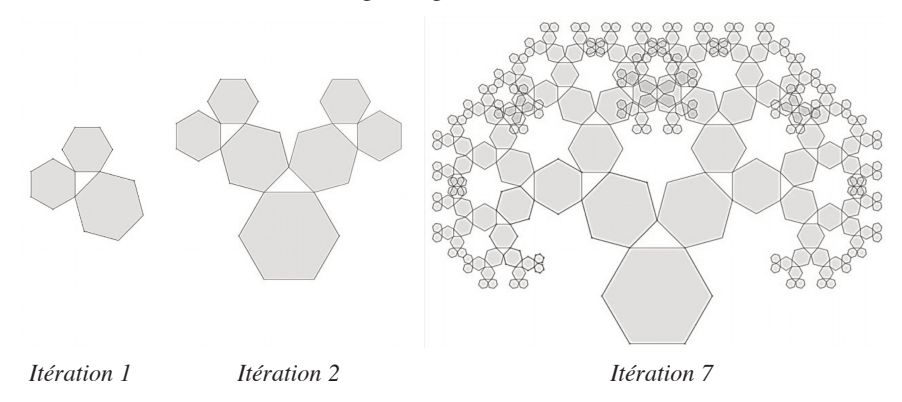

*Fig 10. Arbres de Pythagore composés de triangles rectangles isocèles et d'hexagones réguliers construits avec le logiciel de géométrie dynamique GeoGebra.*

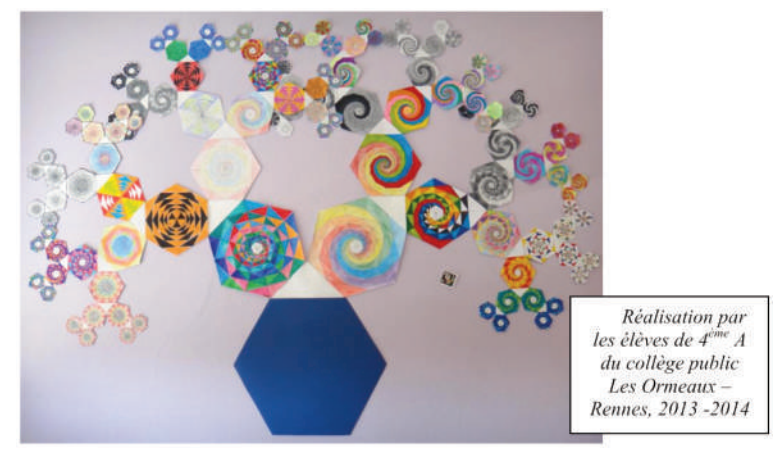

*Fig 11. Arbre de Pythagore composé de triangles rectangles isocèles et d'hexagones réguliers (itération 6).*

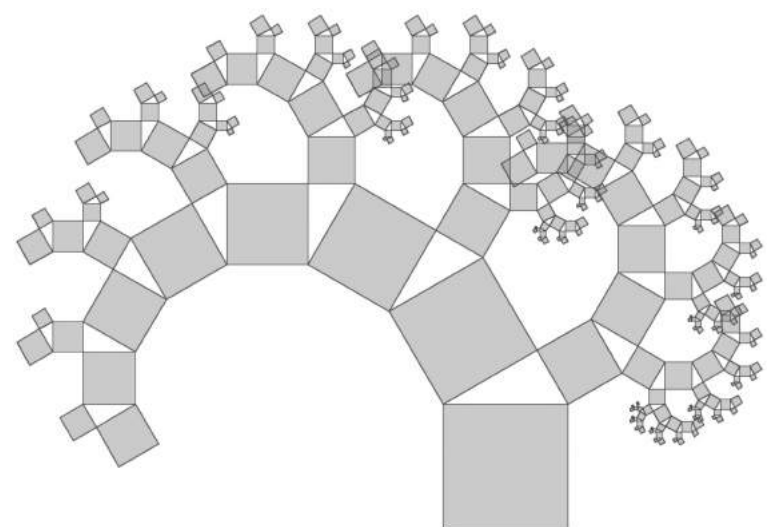

*Fig 12. Arbre de Pythagore composé de triangles rectangles et de carrés construit avec le logiciel de géométrie dynamique GeoGebra à l'itération 7.*

Un travail sur les racines carrées dont la racine carrée de 2 et sur l'algorithmique peut être envisagé dès la 3ème. Au lycée, une étude algorithmique intéressante portant sur les dimensions et les aires des arbres à n itérations peut être conduite en utilisant les suites, les suites géométriques, les sommes, les transformations, et ce qui en découle. L'utilisation du tableur ou d'un logiciel d'algorithmique est alors conseillée.

# **VI. Conclusion**

Cette activité plaisante pour les élèves, conduite en privilégiant la démarche d'investigation permet de mettre les élèves rapidement en activité et en situation de recherche. Chaque élève peut y trouver sa place. Personne n'est laissé de côté. Elle

permet aussi d'étoffer la culture mathématique et artistique des élèves de manière ludique tout en conservant une rigueur mathématique de construction et de calcul. Dans son ensemble, l'activité permet à l'élève d'être acteur, chercheur, co-auteur, voire auteur.

## **Éléments bibliographiques et sites Internet**

Collectif, 2004, *Les fractales – Art, Nature et Modélisation*, HS no 18, Bibliothèque Tangente, Paris : Éditions POLE.

COMBELLES, C., 2013, *Un arbre pythagoricien*, BV numéro 505, p. 421 à p. 426. CHEVALIER, M., *Art fractal*. Site internet :

http://www.miguel-chevalier.com/fr/index.html.

DELEDICQ, A., CASIRO, F., 1998, *Pythagore & Thalès*, ACL – Éditions du Kangourou.

EVEILLEAU, T., *Fractales de Pythagore*. Site internet :

http://therese.eveilleau.pagesperso-orange.fr/pages/truc\_mat/indexF.htm

ESCHER, M.C., 1961, *La limite carrée*, 340 mm × 340 mm, 1964, *La magie de M. C. Escher*, 2003, Taschen. Site internet officiel : http://www.mcescher.com/.

GRODOWSKI, S., GUEUDET, G., LE BELLER, C., LEBAUD, M.-P., PEPINO, C., ROUAULT, Y. (2012). Démarches d'investigation en mathématiques au collège, In Aldon et al. Représentations dynamiques des mathématiques : quels outils pour faire, pour apprendre et pour enseigner les mathématiques ? Actes des journées Ifé 2012, http://ife.ens-lyon.fr/editions/editions-electroniques/representation-dynamiques-desmathematiques.

JEENER, P., 1986, *Espaces gravés*, Paris : Cedic/Nathan.

LE BELLER, C., *Fractale Arbre de Pythagore 1*, Fiches, modèles, fichiers dynamiques GeoGebra et AlgoBox sur le Site internet Math'@ctivité,

http://mathactivite.free.fr/menus/01p02-fractale-arbre-pythagore-1.php.

MEYNARD, J-C., *Art fractal*. Site internet : http://jeanclaudemeynard.com/.

STEPHEN C. Ferguson, 1998, logiciel *Tiera Zon*. Site internet :

http://1998.tierazon.com/Tierazon/Tierazon.html.

## **Annexes et fichiers dynamiques en ligne**

Site de l'IREM de Rennes :

http://www.irem.univ-rennes1.fr/recherches/groupes/groupe\_DI/index.htm

Site Math'@ctivité (en bas de la page web) :

http://mathactivite.free.fr/menus/01p02-fractale-arbre-pythagore-1.php

Annexe 1 - Figures, itération 2 pour 4 élèves

Annexe 2 - Arbre de Pythagore, itération 7

Annexe 3 - Quatre arbres de Pythagore (itération 7)

Annexe 4 - Arbre de Pythagore, itération 8

Annexe 5 - Arbre de Pythagore, itération 9

Annexe 6 - Fiche *Fractale – Arbre de Pythagore 1*, Math'@ctivité 2D

Annexe 7- L'une de mes explorations d'une zone de l'ensemble de Mandelbrot avec le logiciel *Tiera Zon*.